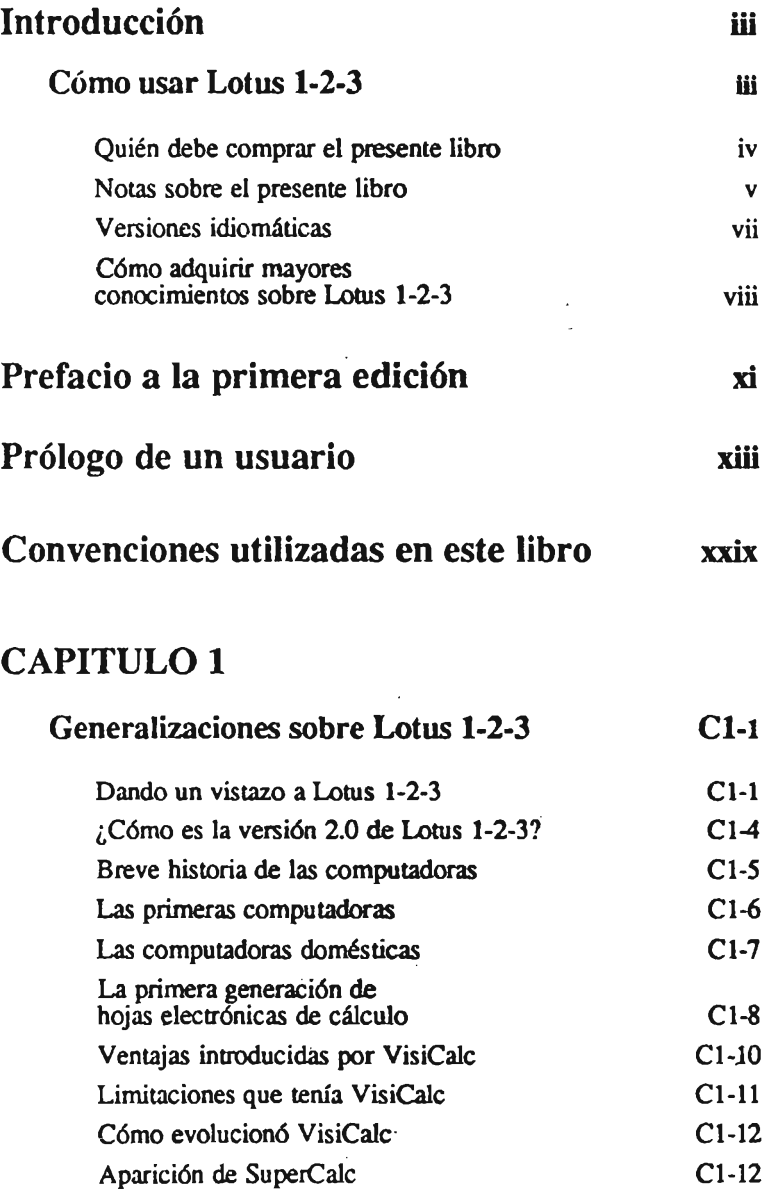

 $\frac{1}{\sqrt{2}}$ 

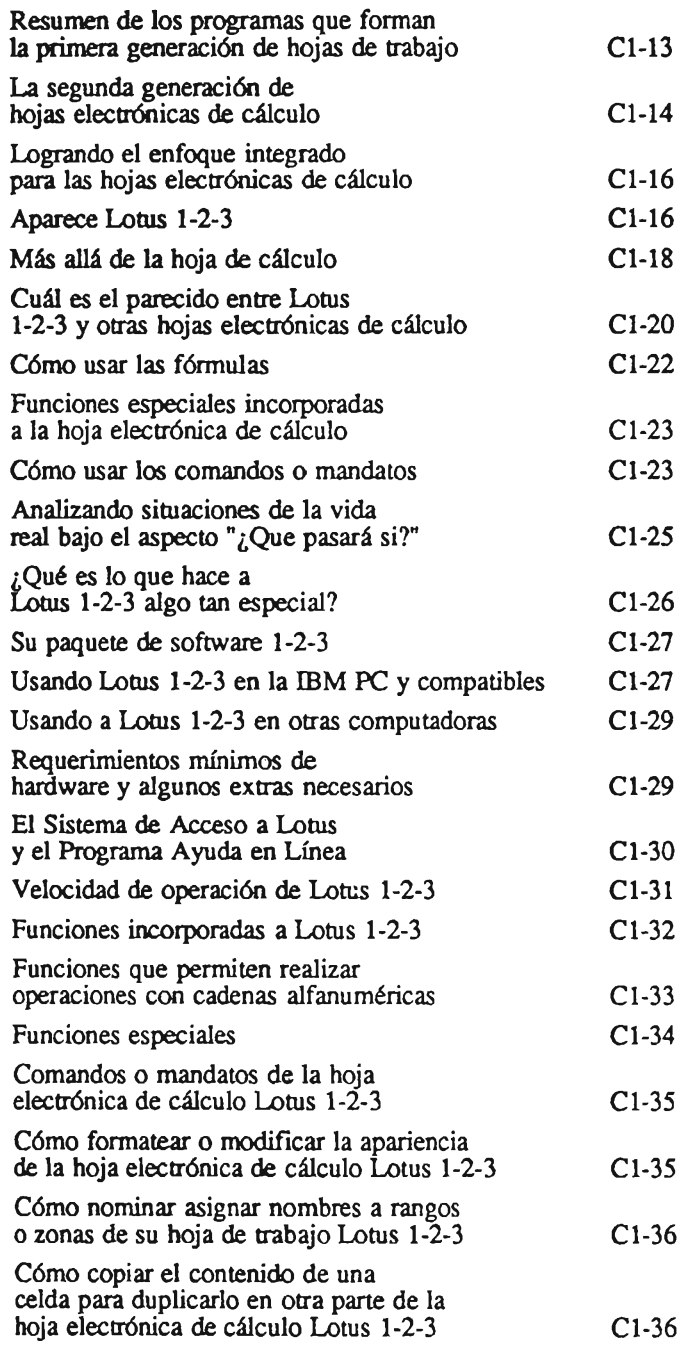

 $\ddot{\phantom{0}}$ 

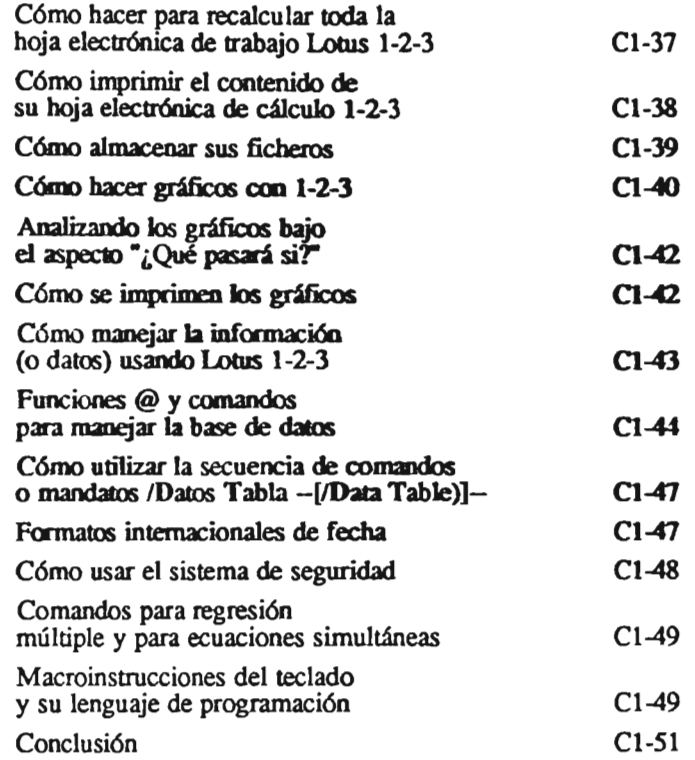

#### CAPITULO 2

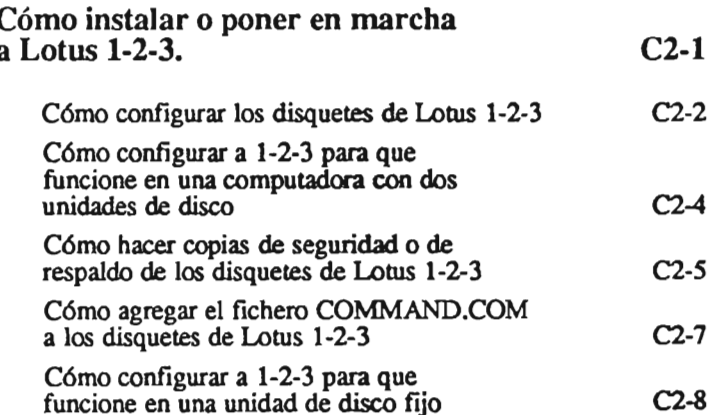

 $\sim 10^{-10}$ 

e MIICnIItóI Ctnp. *MiaMi.* F/orüIa

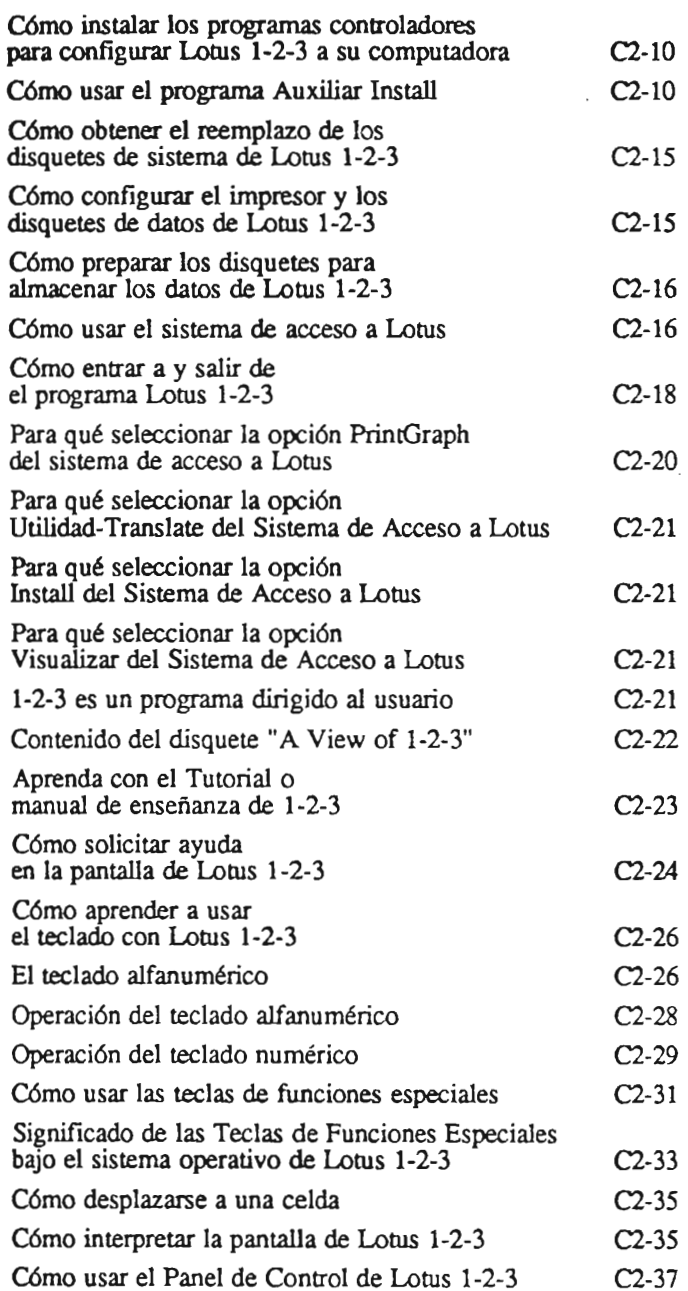

 $\ddot{\cdot}$ 

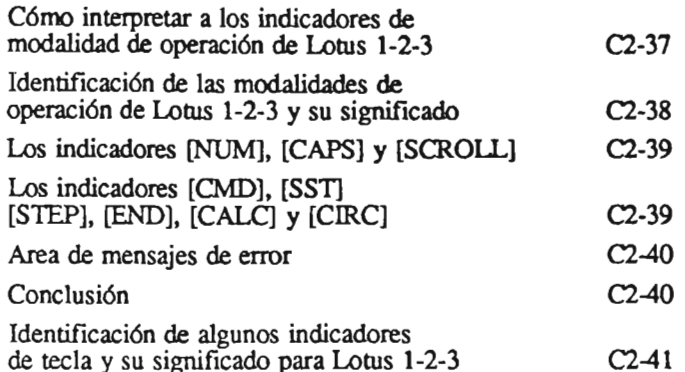

# CAPITULO 3

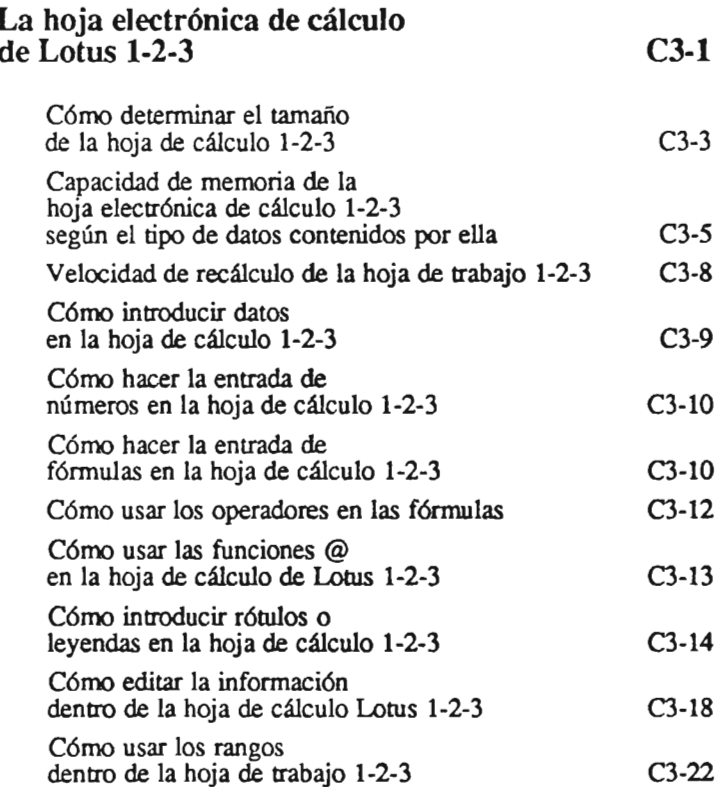

#### CAPITULO 4

#### Los comandos de 1-2-3 C4-1

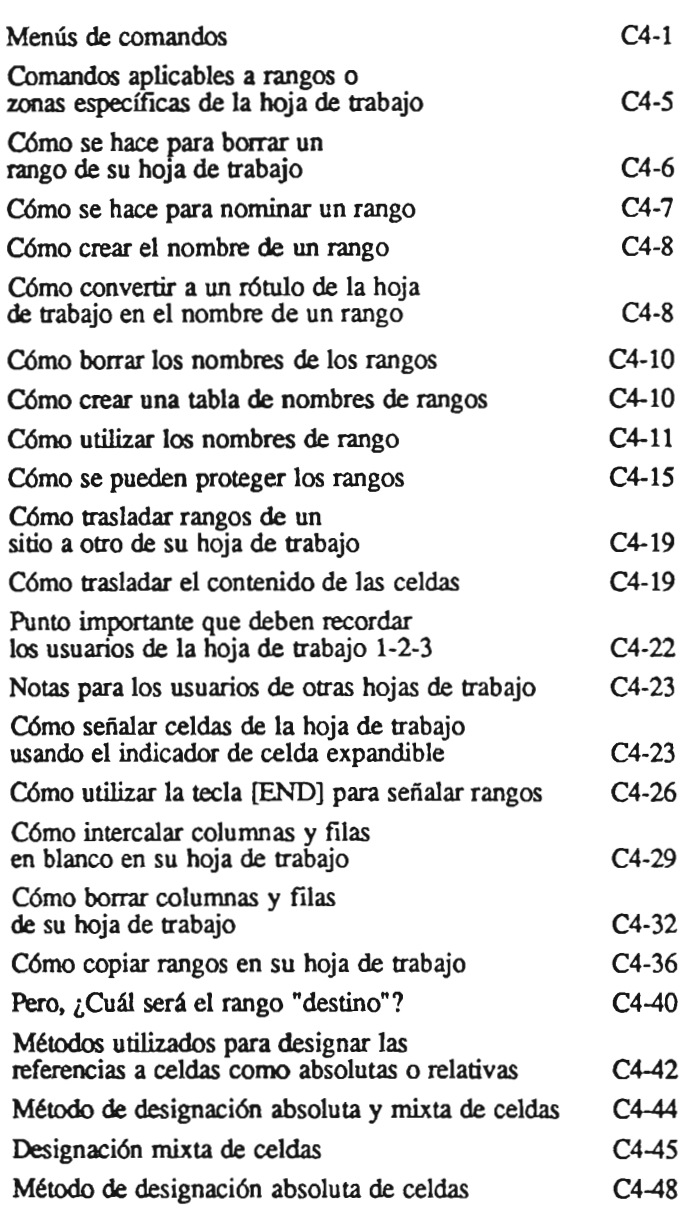

O Macrobit Corp. Miami, Florida

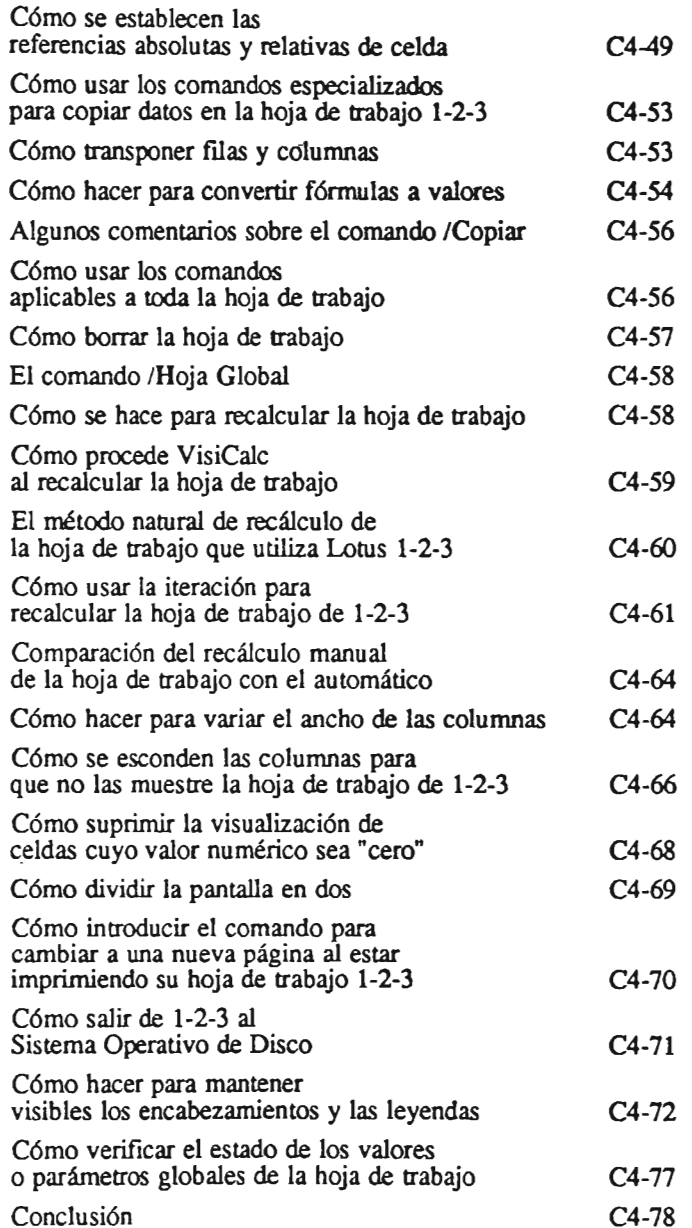

.

#### Cómo usar Lotus 1-2-3

 $© Macrobit Corp. Miami, Florida$ 

# CAPITULO 5

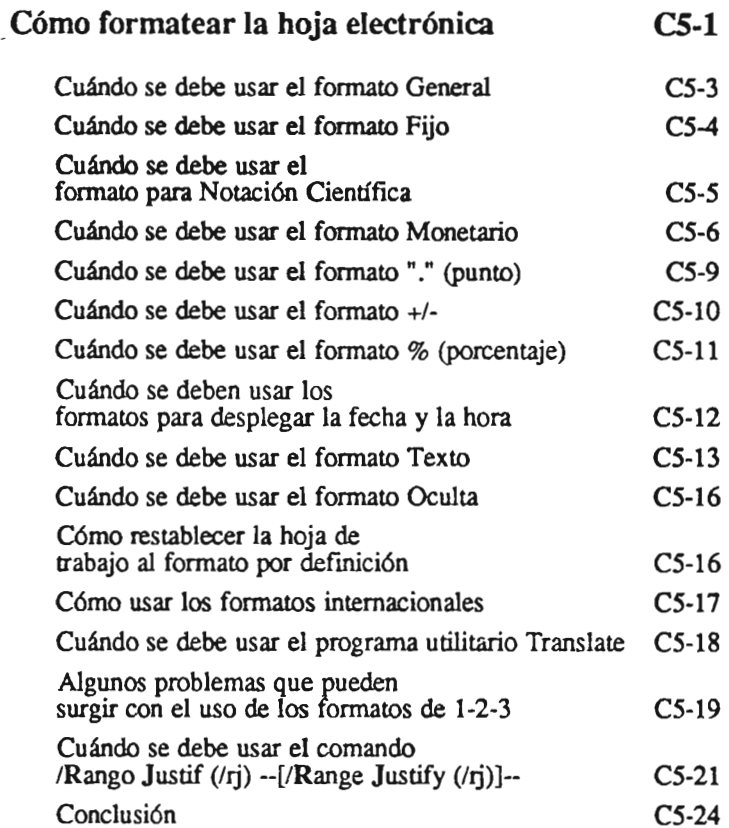

 $\overline{a}$ 

# CAPITULO 6

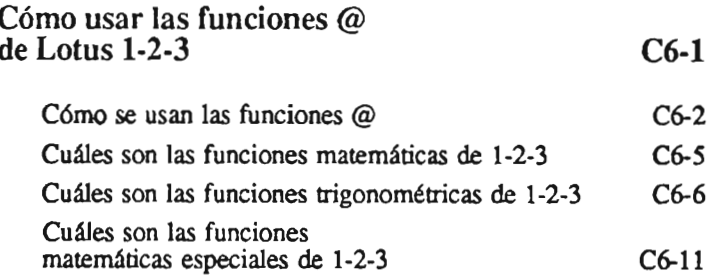

 $O$  *Macrobit Corp. Miami*, *Plorida* 

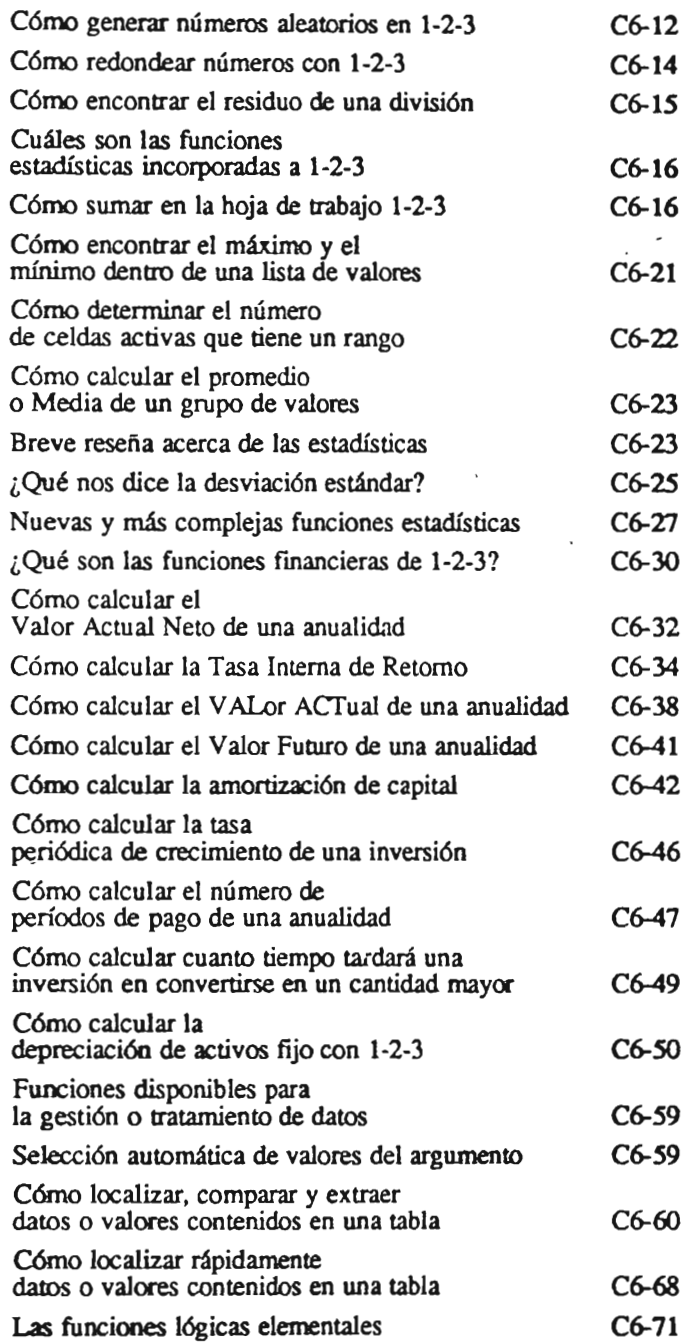

 $\ddot{\phantom{0}}$ 

 $\sim$   $\sim$ 

 $\ddot{\phantom{1}}$ 

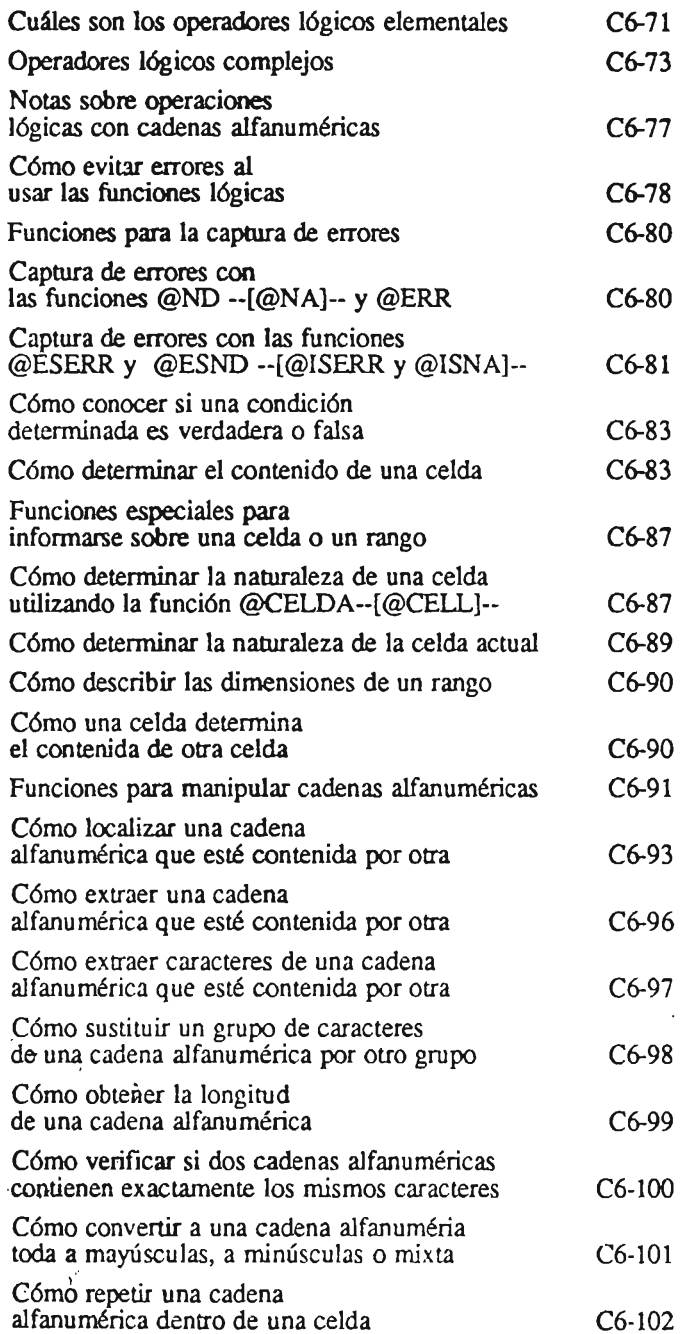

 $O$  *Macrobit Corp.* Miami, Florida

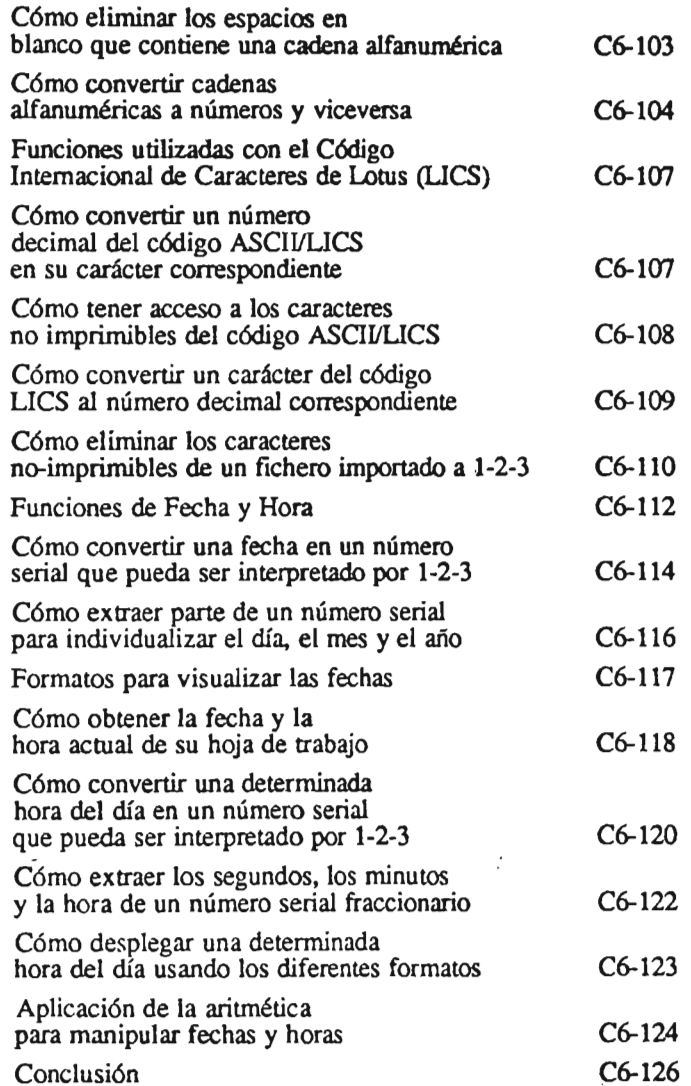

# CAPITULO 7

#### Manejo de archivos o ficheros

Descripción general de los ficheros o archivos de 1-2-3 e *MtICrObit* CDrp. *Miturti. Florida* 

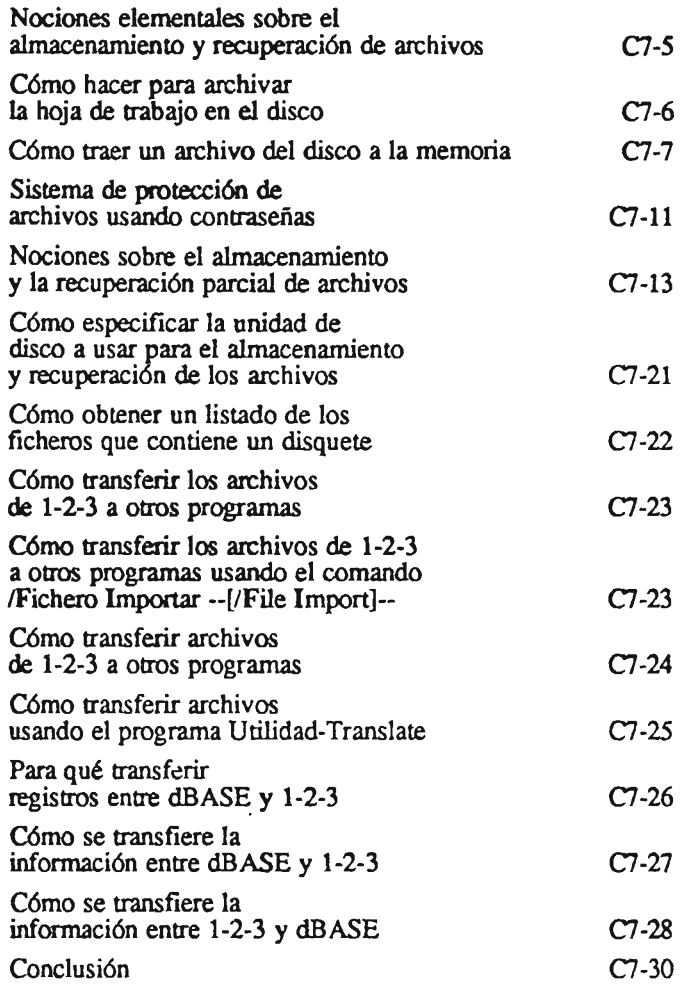

#### CAPITULO 8

 $\omega_{\rm c}$  ,  $\omega_{\rm c}$  ,  $\omega_{\rm c}$ 

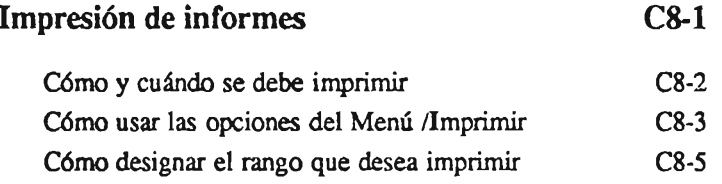

j.

O Macrobit Corp. Miami, Florida

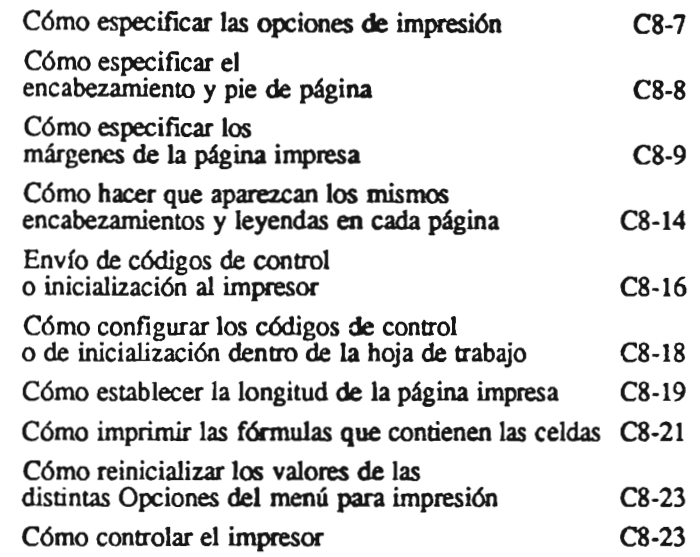

## APENDICE 1

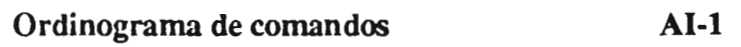

# **APENDICE II**

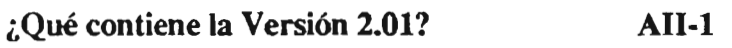

#### INDICES

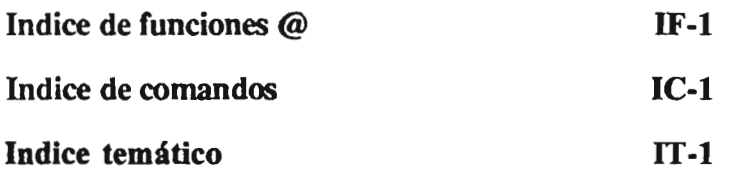